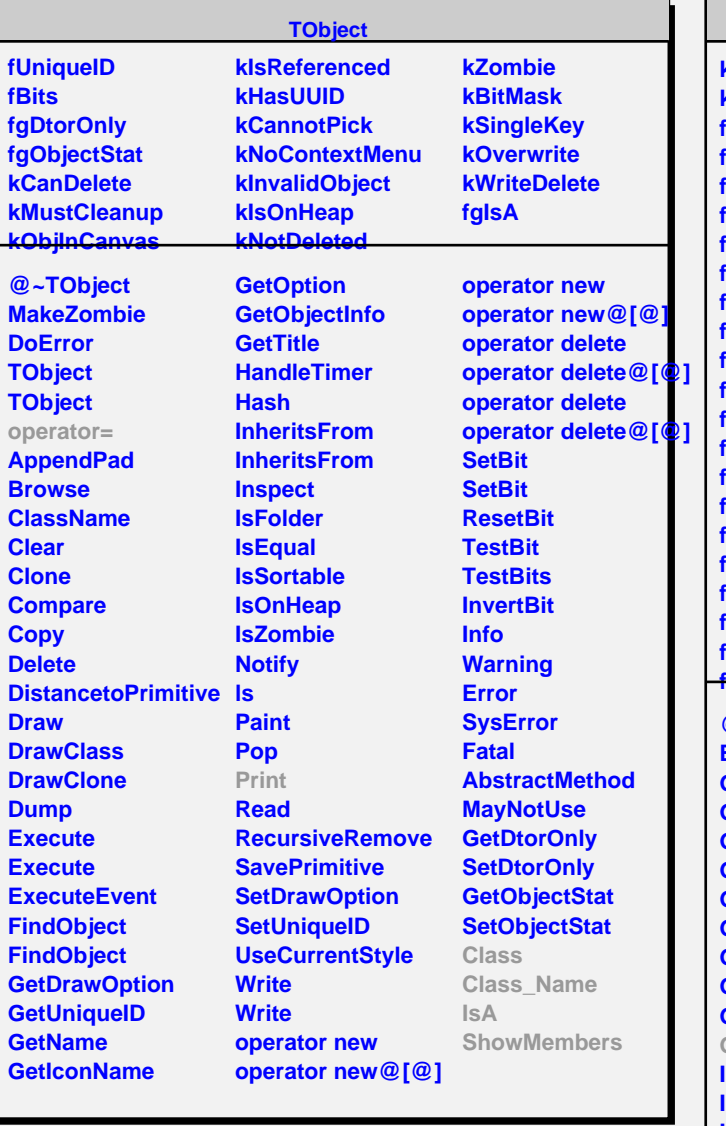

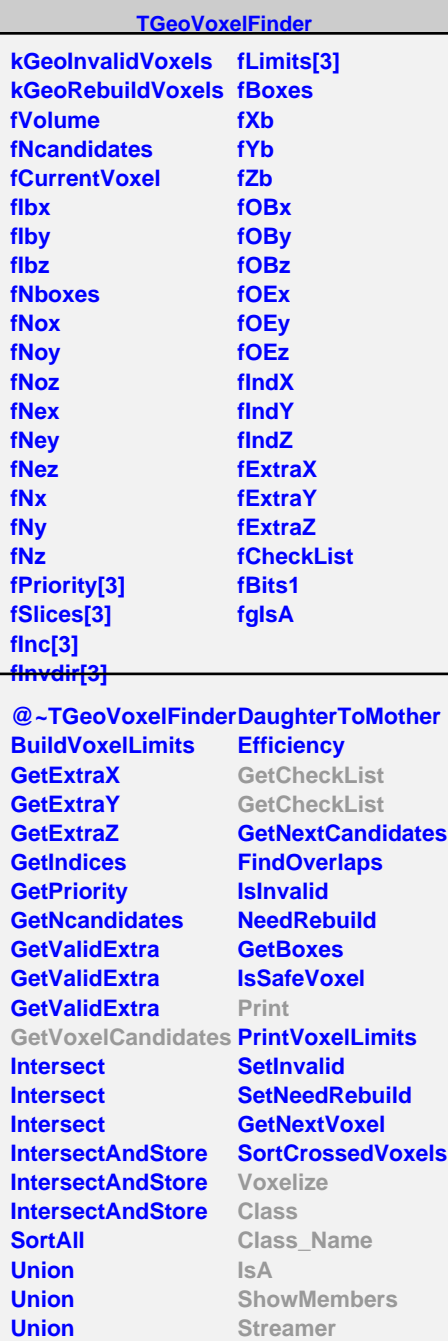

**TGeoVoxelFinder TGeoVoxelFinder CreateCheckList**

**StreamerNVirtual**

## **TGeoFullVoxels fNvoxels fNvx fNvy fNvz fVox fgIsA @~TGeoFullVoxels TGeoFullVoxels TGeoFullVoxels GetCheckList GetVoxel GetVoxelCandidates Print Voxelize Class Class\_Name IsA ShowMembers Streamer StreamerNVirtual**